## **Администрирование информационных систем**

02.03.03 - Математическое обеспечение и администрирование информационных систем, направленность (профиль) разработка и администрирование информационных систем

[http//vikchas.ru](http/vikchas.ru)

## **Лабораторная работа 3**

Тема «Модели, репозитарий и база данных SQL» Sport-03»

## Часовских Виктор Петрович

доктор технических наук, Профессор кафедры ШИиКМ ФГБОУ ВО «Уральский государственный экономический университет

Создание ИС начинается с определения моделей, их свойств, вспомогательных компонент для управления создаваемой базы данных. В работе создается база данных Microsoft SQL.

Изучаемое приложение под названием SportsStore соответствует классическому подходу, который повсеместно используется в онлайновых магазинах.

Мы рассмотрим и создадим онлайновый каталог товаров, который потребители могут просматривать по категориям и страницам, корзину для покупок, куда пользователи могут добавлять и удалять товары, и форму оплаты, где потребители могут вводить сведения, связанные с доставкой.

Кроме того, мы изучим административную область, которая включает в себя средства создания, чтения, обновления и удаления (create, read, update, delete - CRUD) для управления каталогом товаров, и защитим ее так, чтобы изменения могли вносить только зарегистрированные администраторы.

Разумеется, пример ориентируется на ASP.NET Core MVC, поэтому интеграция с внешними системами, такими как база данных, предельно упрощена, а определенные части приложения, например, обработка платежей, вообще отброшены.

В библиотеке сайта vikchas.ru эту проверку выполняет проект Your First MVC Application и скриншоты выполнения.

Для выполнения работы необходимо из библиотеке сайта vikchas.ru загрузить: АИС 03 Лабораторная работа 3 Тема «Модели, репозитарий и база данных SQL» Sport-03 AIS03 и распаковаться программой RAR. Получиться проект Visual Studio; АИС 03 Лабораторная работа 3 Тема «Скриншоты выполнения загруженного проекта». Распаковывать программой RAR.

Необходимо выполнить проект работы и сравнить результаты с скриншотами. Привести описания проекта, акцентируя внимание на моделях, репозитарии и базах данных. Подготовить свой вариант проекта выделяя функции пользователя и администратора в отдельной таблице. Язык русский, примеры понятные для восприятия каталогов, 8-9 значений.

## Благодарю за внимание!

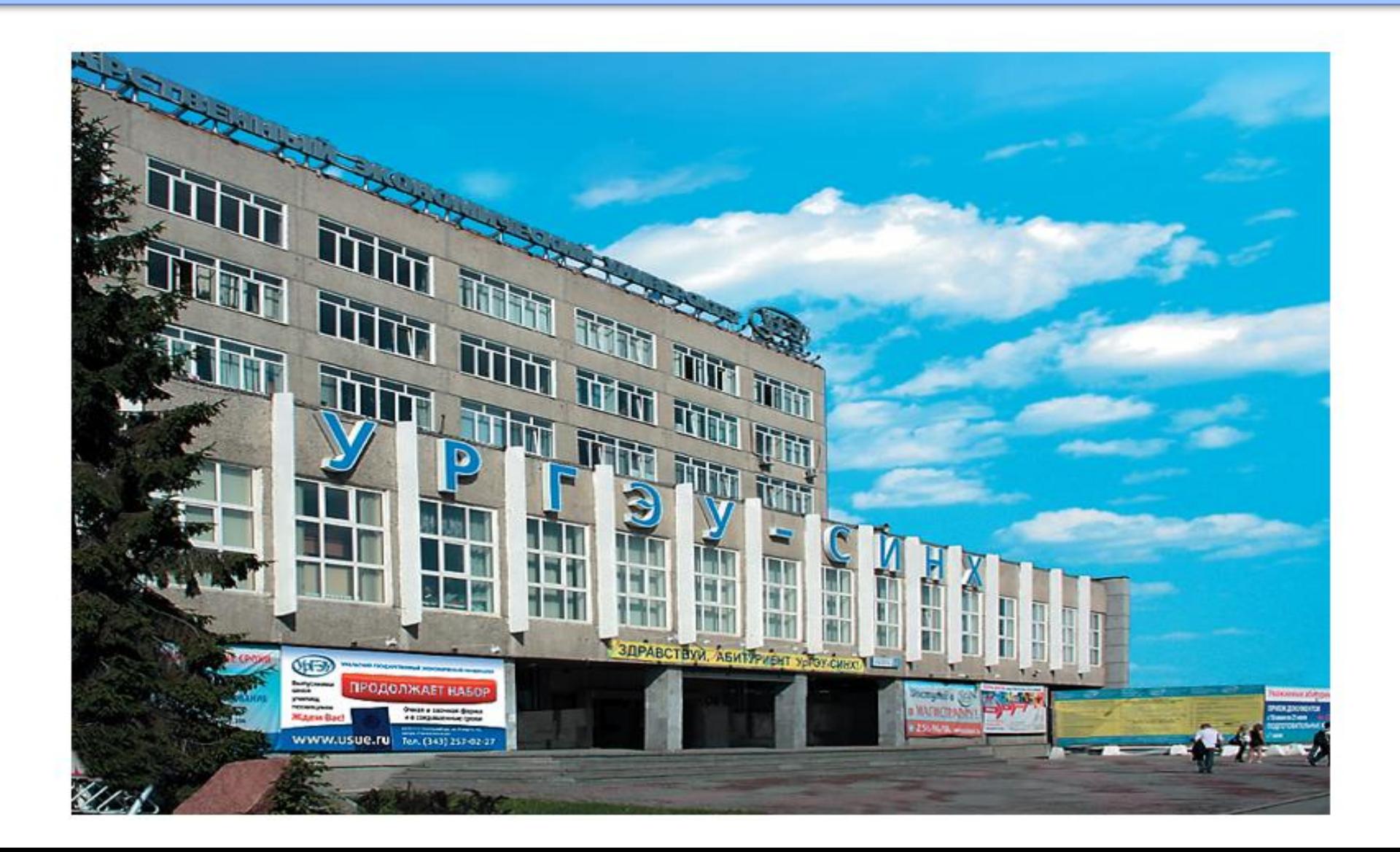